*ComplyRelax's Updates;* 

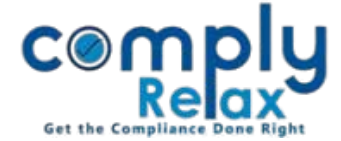

## **Share Certificate Generation.**

You can generate share certificates for the shareholder added in the company. You have to enter relevant details as explained below.

*Select Client Compliance Manager Master Shareholder Click on the add detail button as shown in the figure.* 

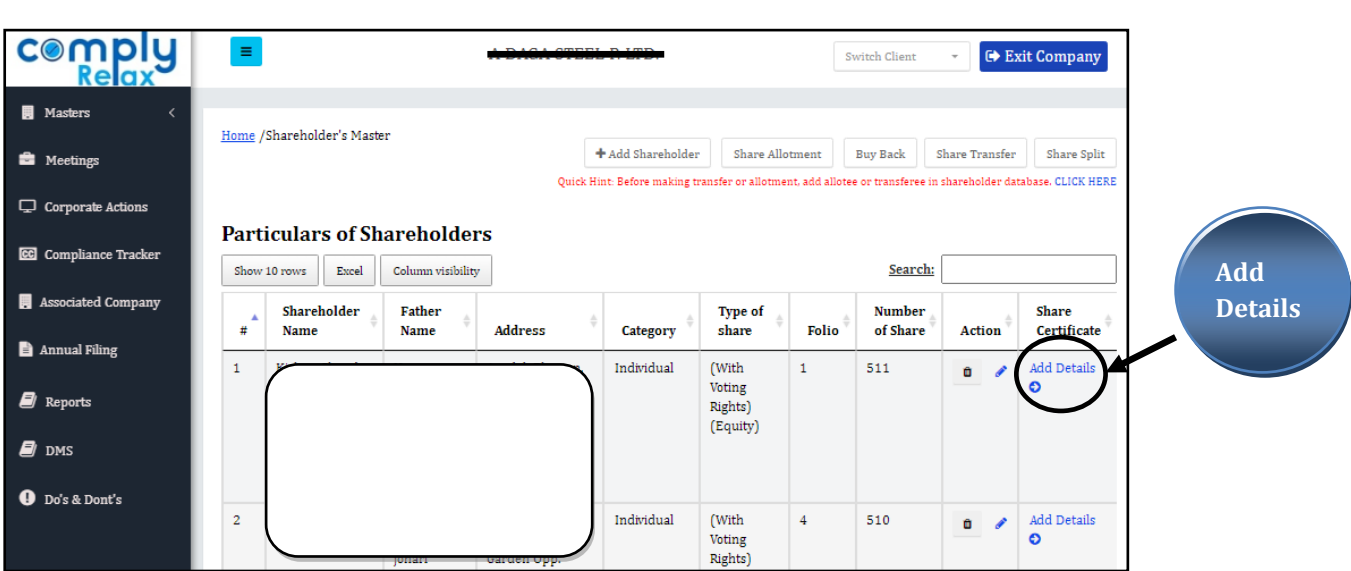

## *Master Share Certificates*

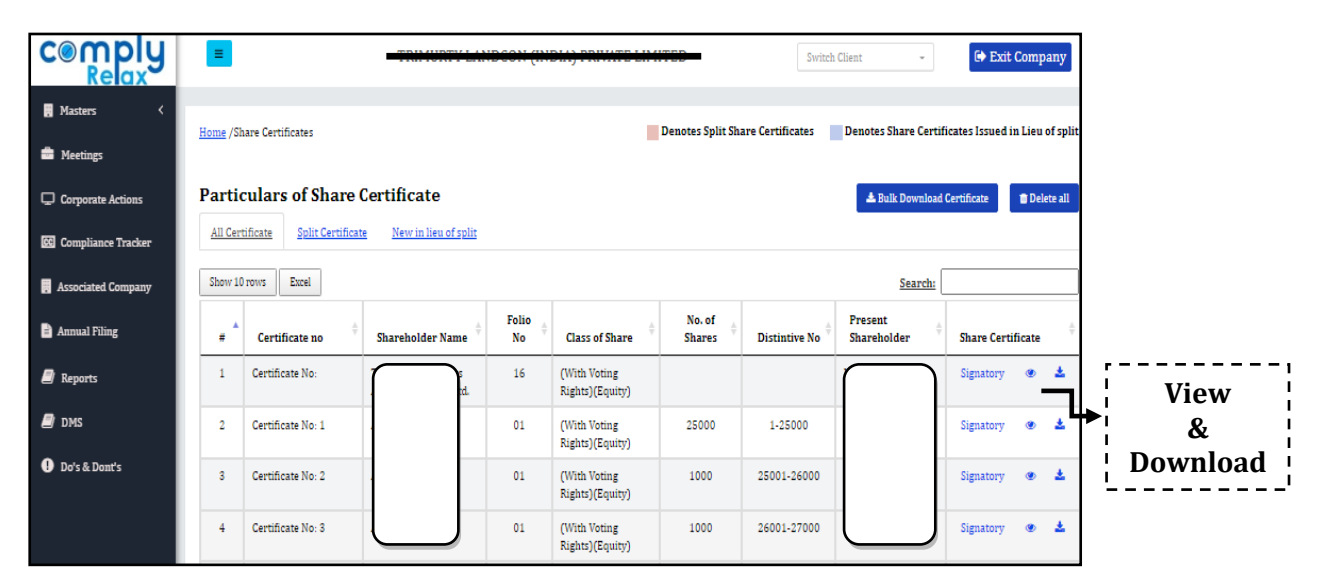

*Private Circulation only*